# **UNIP**

## Protokol UNIP

[Podporované typy a verzie zariadení](#page-0-0) [Konfigurácia komunikanej linky](#page-0-1) [Konfigurácia komunikanej stanice](#page-0-2) [Parametre protokolu stanice](#page-0-3) [Konfigurácia meraných bodov](#page-0-4)  [Literatúra](#page-1-0) [Zmeny a úpravy](#page-1-1) [Revízie dokumentu](#page-1-2)

## <span id="page-0-0"></span>**Podporované typy a verzie zariadení**

Komunikácia podporuje ítanie a zápis údajov protokolom UNIP (© IpeSoft Žilina).

## <span id="page-0-1"></span>**Konfigurácia komunikanej linky**

- Kategória komunikanej linky: [Serial,](https://doc.ipesoft.com/display/D2DOCV11SK/Serial+a+Serial+Line+Redundant) [SerialOverUDP Device Redundant.](https://doc.ipesoft.com/display/D2DOCV11SK/SerialOverUDP+Device+Redundant+a++SerialOverUDP+Line+Redundant)
- Parametre asynchrónnej linky poda prevedenia a typu pripojenia zariadenia.

## <span id="page-0-2"></span>**Konfigurácia komunikanej stanice**

- Komunikané protokoly: **UNIP**, **UNIP Input Only**, **UNIP Time Synchro**, **UNIP Input Only Time Synchro**, **UNIP SCAN**.
- Adresa stanice je dekadické íslo v rozsahu 1 až 230.
- Protokoly UNIP Time Synchro a UNIP Input Only Time Synchro vykonávajú automatickú synchronizáciu reálneho asu pre stanice (reálne as je vložený vo výzve).

**Poznámka:** UNIP SCAN protokol je pasívny protokol sledujúci aktívnu komunikáciu iného systému UNIP master/slaves. Nevysiela výzvy, ale dekóduje sledovanú komunikáciu.

## <span id="page-0-3"></span>**Parametre protokolu stanice**

#### Dialóg [konfigurácia stanice](https://doc.ipesoft.com/pages/viewpage.action?pageId=1540817#Polo�kykonfiguran�hookna(Komunikan�stanice)-parametre_protokolu) - záložka **Parametre protokolu**.

Ovplyvujú niektoré volitené parametre protokolu. Môžu by zadané nasledovné parametre protokolu stanice:

#### **Tab. . 1**

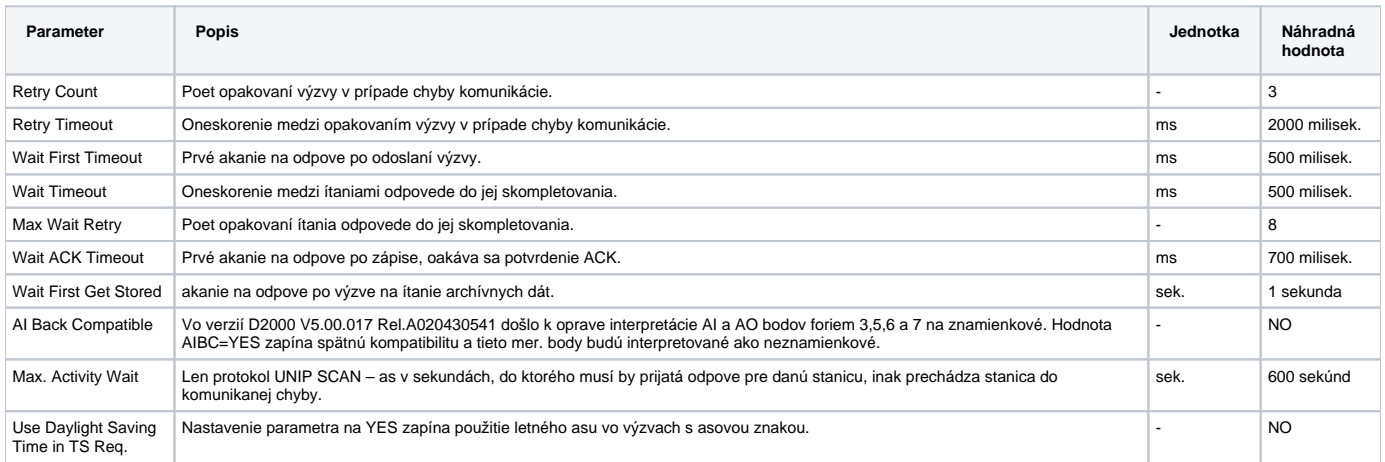

## <span id="page-0-4"></span>**Konfigurácia meraných bodov**

Možné typy bodov:

**Ai, Ci, Di** pre protokoly UNIP Input Only, UNIP Input Only Time Synchro.

**Ai, Ao, Ci, Co, Di, Dout** pre protokoly UNIP, UNIP Time Synchro a UNIP SCAN.

Adresa:

Dekadické íslo v rozsahu 0 až 255.

## <span id="page-1-0"></span>**Literatúra**

-

## <span id="page-1-1"></span>**Zmeny a úpravy**

21. sept. 2000 – pridaný protokol UNIP SCAN (pre verzie D2000 4.50 a vyššie).

### <span id="page-1-2"></span>**Revízie dokumentu**

- Ver. 1.0 9. feb. 2000.
- Ver. 1.1 21. sept. 2000.
- Ver. 1.2 18. sept. 2002 Pridaný parameter protokolu AIBC.
- Ver. 1.3 21. nov. 2010 Aktualizácia dokumentu.

**Súvisiace stránky:**

[Komunikané protokoly](https://doc.ipesoft.com/pages/viewpage.action?pageId=1540835)